## **Comment attribuer** un test pharmacogénomique ?

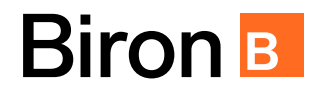

**Obtenir et utiliser un test pharmacogénomique est simple. Ce test aidera à choisir des médicaments efficaces et réduire les risques d'effets secondaires indésirables.**

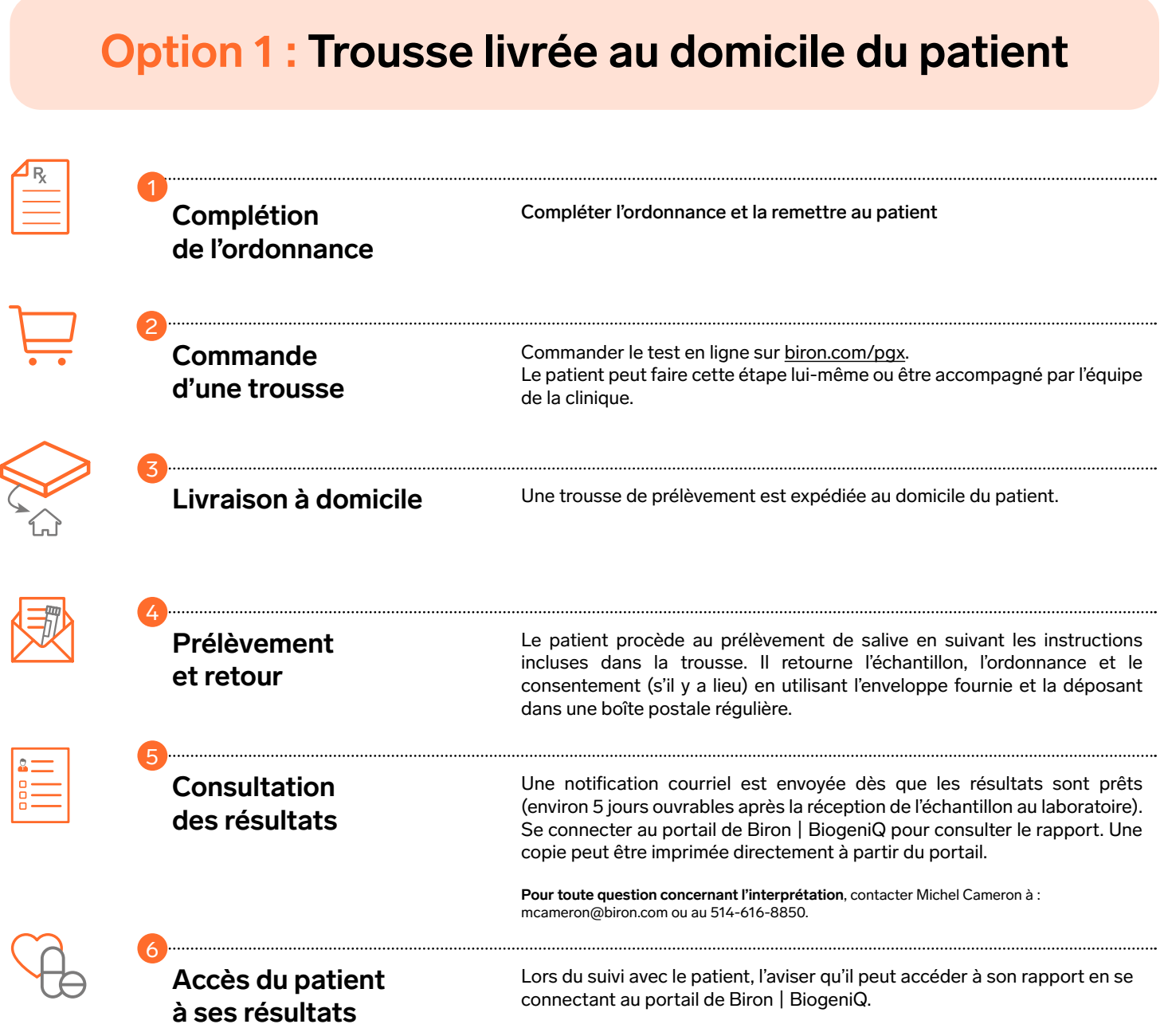

Si vous avez des questions ou des préoccupations, n'hésitez pas à nous contacter à poxinfo@biron.com ou au 1-866-923-9222 #8723. Nous sommes là pour vous aider !

## **Comment attribuer** un test pharmacogénomique ?

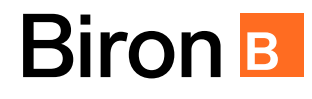

**Obtenir et utiliser un test pharmacogénomique est simple. Ce test aidera à choisir des médicaments efficaces et réduire les risques d'effets secondaires indésirables.**

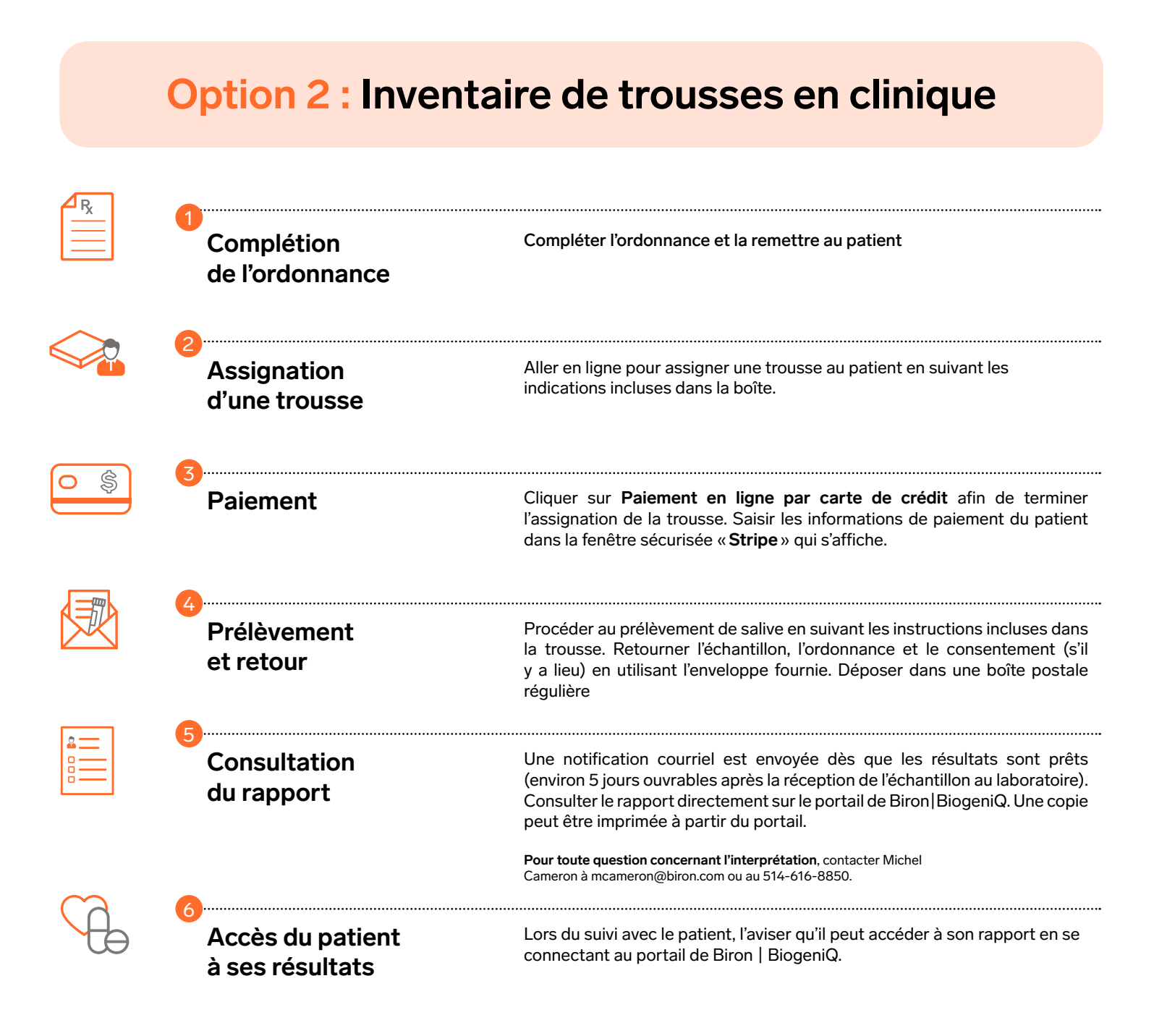

Si vous avez des questions ou des préoccupations, n'hésitez pas à nous contacter à pgxinfo@biron.com ou au 1-866-923-9222 #8723. Nous sommes là pour vous aider !